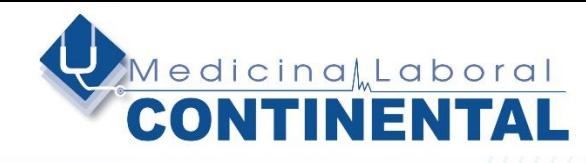

## MEDICINA LABORAL CONTINENTAL

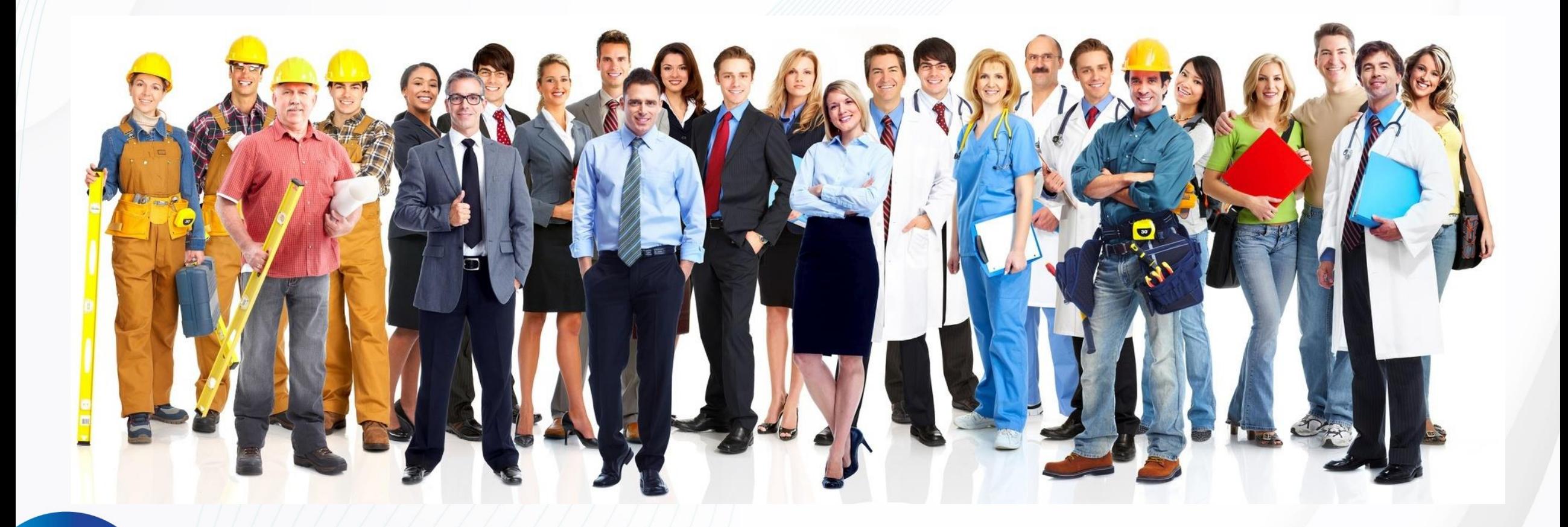

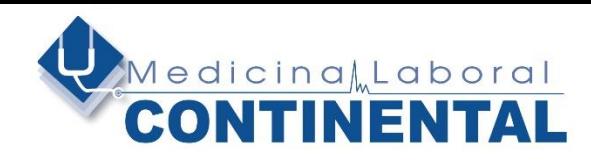

### **RIESGO PSICOSOCIAL**

#### **Normativa**

La gestión del riesgo psicosocial laboral en Colombia es regulada por la resolución 2646 de 2008 y la 2764 de 2022. La [resolución](https://www.prax.com.co/post/resoluci%C3%B3n-2404-de-2019-an%C3%A1lisis-completo) [2404](https://www.prax.com.co/post/resoluci%C3%B3n-2404-de-2019-an%C3%A1lisis-completo) de 2019 estuvo vigente hasta el 17 de Julio del 2022, pero fue derogada por la 2764.

El objetivo de la resolución 2764 de 2022 al igual que lo expuesto en la resolución 2404 de 2019, es adoptar como referentes técnicos mínimos obligatorios, para la identificación, evaluación, monitoreo permanente e intervención de los factores de riesgo psicosocial, la batería para evaluar factores de riesgo psicosociales y protocolos de intervención desarrollados por el Ministerio del Trabajo.

Aplica a todas las empresas, de todos los tamaños, independiente de su forma de constitución.

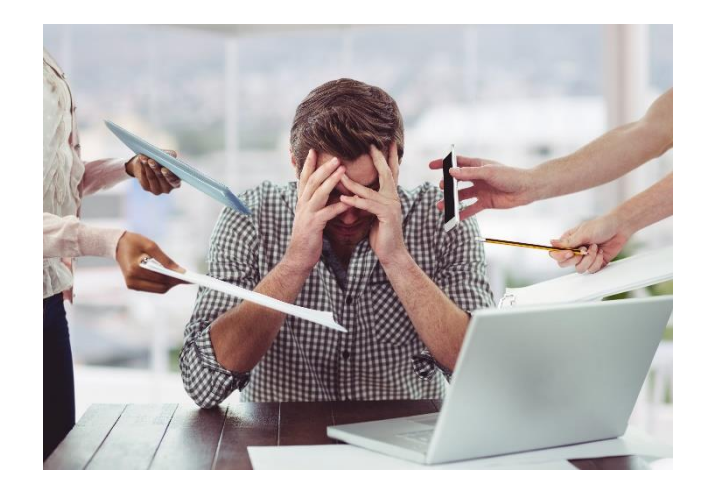

## **PROCEDIMIENTO PARA LA APLICACIÓN DE LA BATERIA DE RIESGO PSICOSOCIAL**

### **OBJETIVOS**

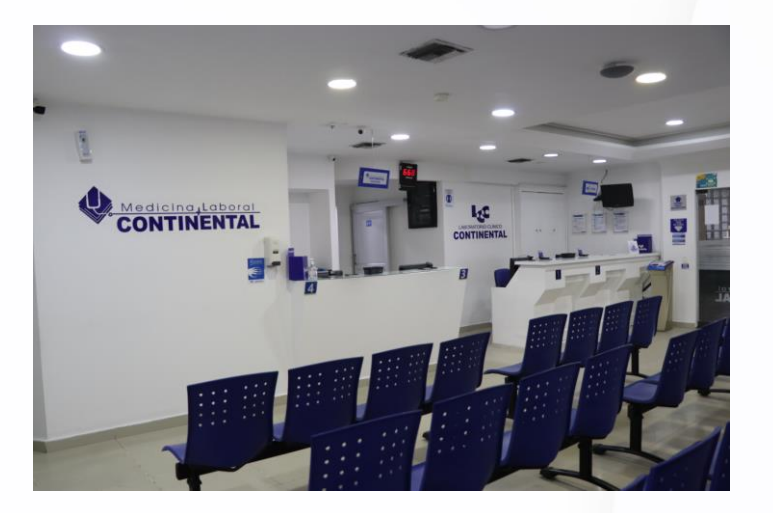

### **General**

**•** Desarrollar e implementar Diagnóstico de Riesgo Psicosocial con base en la Resolución 2646 del 2008 y resolución número 2764 de 2022 a través de la valoración de los riesgos intralaborales, extralaborales y efectos del estrés.

### **Específicos**

- **•** Identificar los factores de riesgo psicosocial presentes en los niveles intralaboral, extralaboral y sintomatología asociada al estrés en trabajadores de la empresa cliente.
- **•** Evaluar los factores de riesgo psicosocial a través de la aplicación de los cuestionarios de la batería avalada por el gobierno.
- Analizar la presencia de posibles afectaciones asociadas a factores de riesgo psicosocial.
- Proponer estrategias de intervención conforme a los resultados identificados.

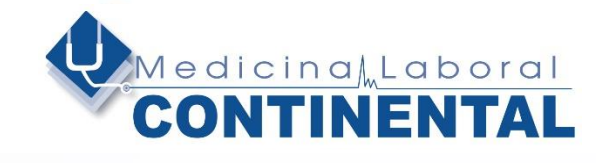

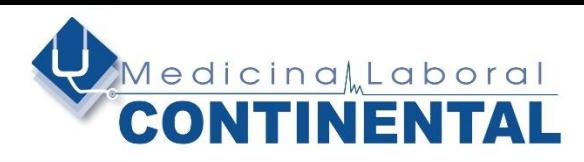

## **INSTRUMENTOS DE MEDICION**

En 2011 el Ministerio de Protección Social en asociación con la Universidad Javeriana presento un instrumento (batería) cuya finalidad es la de identificar y evaluar los factores de riesgo psicosocial en la población colombiana.

### **Esta batería se compone los siguientes instrumentos:**

**•** Ficha de datos generales: constituida por información sociodemográfica y ocupacional del trabajador.

• Cuestionario de factores de riesgo psicosocial intralaboral (Forma A y B) la aplicación de estos formatos varía de acuerdo con la escolaridad y funciones del cargo. Este está compuesto por cuatro dominios a saber: liderazgo y relaciones sociales en el trabajo, control sobre el trabajo, demandas del trabajo y recompensas.

• Cuestionario de factores de riesgo psicosocial extralaboral formado por los siguientes dominios: tiempo fuera del trabajo, relaciones familiares, comunicación y relaciones interpersonales, situación económica, características de la vivienda y su entorno, influencia del entorno extralaboral sobre el trabajo y desplazamiento vivienda-trabajovivienda.

• Cuestionario para la evaluación de sintomatología asociada al estrés – tercera versión, el cual evalúa aspectos fisiológicos, intelectuales y laborales, comportamiento social y psicoemocionales.

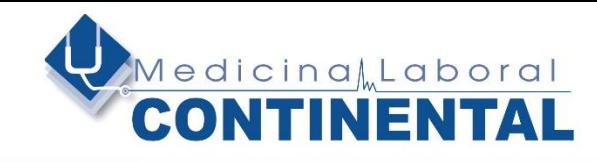

## **PROFESIONALES RESPONSABLES**

La aplicación de la batería será realizada por profesionales de la psicología debidamente entrenados y con experiencia en dicha actividad. La tabulación, desarrollo y construcción del informa será ejecutado por profesionales que cuentan con licencia ocupacional y que respaldaran el informe con la misma, estos serían los responsables del mismo y de socializar la información a la organización en caso que esta lo requiera.

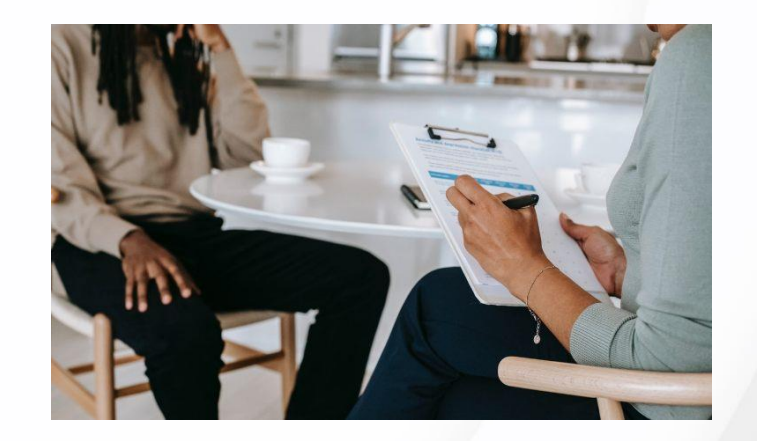

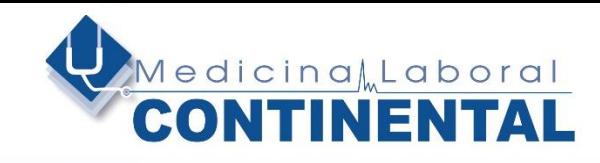

**FASE I : ANALISIS CONTEXTUAL**

**FASE II : SENSIBILIZACION**

**FASE III : ADMINISTRACION DE CUESTIONARIOS**

**FASE IV : TABULACION DE INFORMACION**

**FASE V : ANALISIS DE RESULTADOS Y ENTREGA DE INFORME**

**FASE VI : SOCIALIZACION DE RESULTADOS**

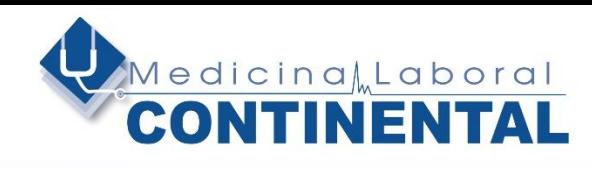

### **Fase Diagnóstica**

Todos estos instrumentos se aplican exactamente de la manera como está definido en el manual que el Ministerio de Trabajo elaboró para este efecto. De igual modo la aplicación interpretación y socialización se lleva a cabo por un experto, es decir, un psicólogo con posgrado en salud ocupacional, con licencia vigente de prestación de servicios en psicología ocupacional.

#### **Paso I : Análisis contextual**

En un primer momento se realiza un acercamiento con la empresa cliente con el objetivo de realizar un análisis de las variables contextuales a nivel interno y externo de la organización, este análisis se ejecuta con la información suministrada por la empresa y mediante reunión logística virtual, permitiendo determinar la manera más adecuada para desarrollar la actividad.

#### **Paso II : Sensibilización**

Esta es una fase previa a la aplicación la cual permite mediante una jornada de sensibilización en las diferentes áreas de la empresa dar a conocer el programa de gestión de riesgos psicosociales, exponiendo la importancia de reconocer los riesgos, identificarlos, evaluarlos, analizarlos e intervenirlos enfocándolos a la relevancia del mejoramiento de la calidad de vida intralaboral como extralaboral. Este pase se podrá realizar por medio de los mecanismos de comunicación de la organización cliente.

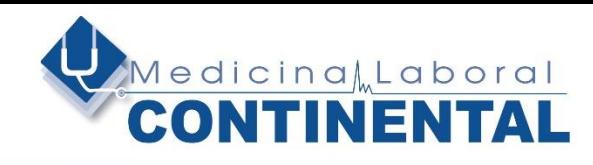

#### **Paso III : Administración de Cuestionarios.**

En esta fase se aplica la batería de riesgo psicosocial intralaboral (Forma A o B), cuestionario de factores de riesgo psicosocial extralaboral y el cuestionario para la evaluación del estrés, el profesional se desplaza a la empresa y de manera individual o grupal realiza la introducción y explicación del diligenciamiento de la batería, velando por que el trabajador entienda en plenitud la actividad que se realiza al igual que se prestara a despejar cualquier tipo de inquietud surgida sobre la batería en su sentido y terminología. El cuestionario será suministrado a la empresa cliente quien se encargada de imprimirlo para que sea diligenciado por cada trabajador de manera física.

#### **Paso IV : Tabulación de información.**

Una vez aplicada la batería a todos los trabajadores disponibles en la empresa se procede a tabular la información obtenida de los cuestionarios, con el objetivo de identificar riesgos potenciales en la organización y la población con riesgo alto y muy alto en los diferentes dominios.

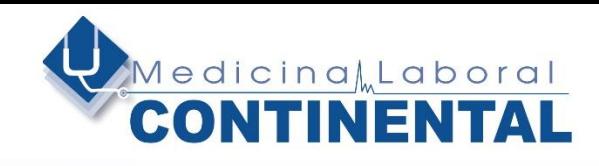

#### **Paso V : Análisis de resultados y entrega de informe.**

Una vez obtenidos los resultados generales e individuales de la aplicación de la batería de riesgo psicosocial, mediante un informe escrito se entrega a la empresa los resultados de la prueba y las recomendaciones que se consideren pertinentes para intervenir los dominios identificados como no adecuados. La entrega de informes se realizará 10 días posteriores a finalización de la aplicación de la batería. En caso de requerir por parte de la empresa un informe individual por trabajador este será entregado a la IPS que custodia las historias clínicas, previa solicitud de la empresa cliente.

El informe entregado cumplirá con los lineamientos establecidos por la norma y por contar con un número tan reducido de trabajadores no se discriminará los resultados en las formas A y B.

### **Paso VI : Socialización de los resultados (opcional).**

Socialización de resultados y recomendaciones generales de la evaluación de los factores de riesgo psicosocial a la alta gerencia en el caso que la organización lo requiera.

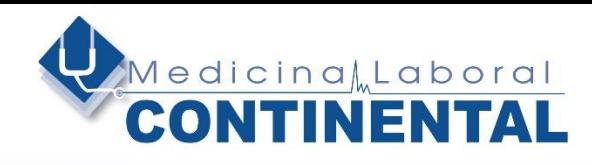

## **ENTREGABLE**

Informe Psicosocial con los siguientes elementos en el informe:

- Tabulación
- Gráficas
- Tablas
- Interpretación
- **Sugerencias**
- Entrega de población objeto de intervención
- Entrega de plan de acción
- Entrega de formato de actividades con personal con riesgo psicosocia
- Entrega de información sociodemográfica de la población
- Socialización de los resultados del test y entrega de actividades

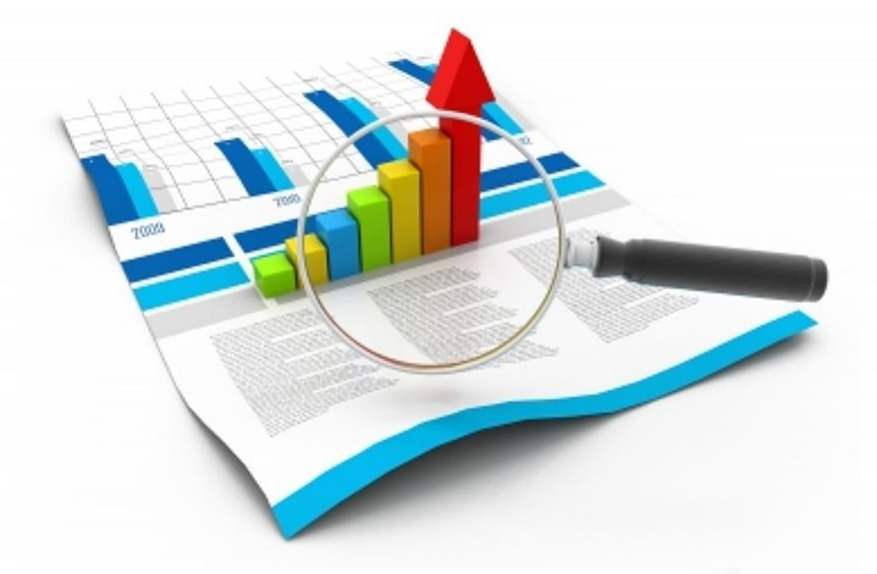

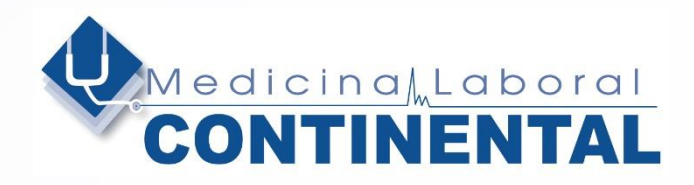

### **Contáctenos**

Martha Beatriz Méndez de Stand Continental Medical Center Cra. 49C #80 – 125 Local 103 Teléfono : 3855689 Celular : 3137563112 Correo Electrónico : mmendez@laboralcontinental.com www.laboralcontinental.com